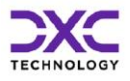

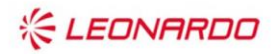

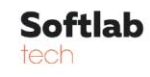

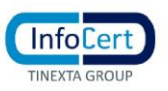

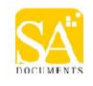

# **Verifica delle variazioni della base dati NeTEx del NAP**

V1.2 – 22 Giugno 2023

# **Tabella dei Contenuti**

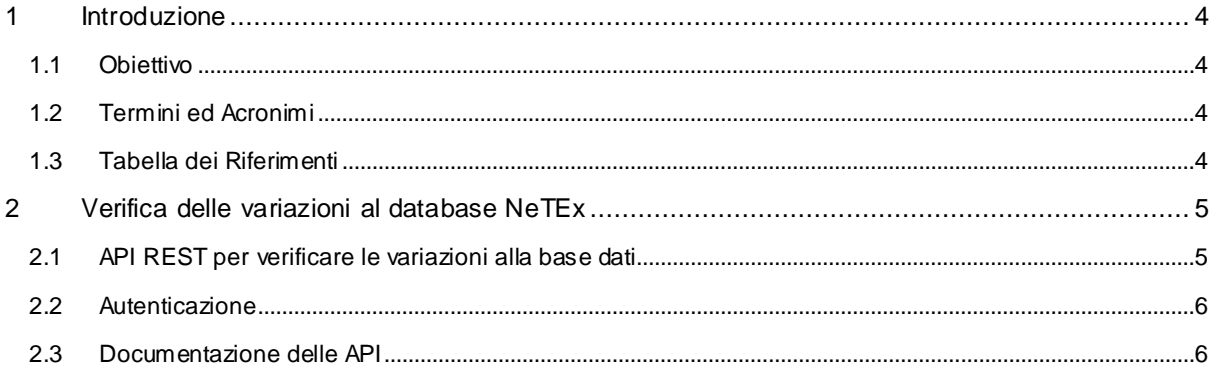

### **RU21754-verifica delle variazioni alla base dati NeTEx del NAP\_1.2.docx**

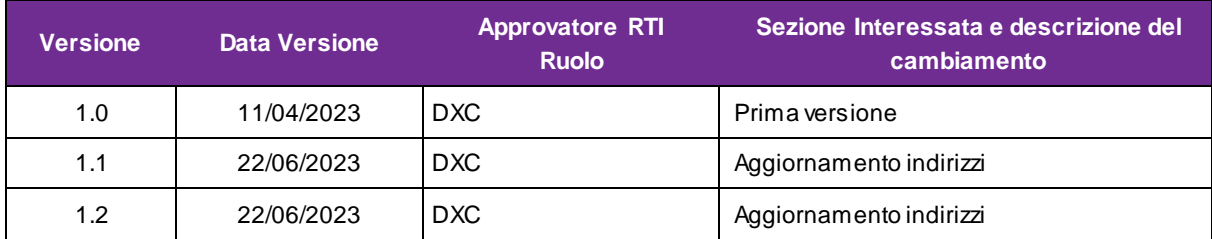

#### **Storico delle versioni del documento**

#### **Distribuzione**

La versione ufficiale del presente documento è disponibile nel Portale della Fornitura. Ogni copia stampata è da ritenersi copia non controllata.

# <span id="page-3-0"></span>**1 Introduzione**

Il presente documento descrive il servizio che permette ai MAAS Operator di verificare le variazioni occorse alla base dati NeTEx del NAP, accessibile per mezzo di una API REST esposta dal server del NAP ai client interessati.

#### <span id="page-3-1"></span>**1.1 Obiettivo**

L'obiettivo del documento è di descrivere l'utilizzo dell'API esposta dal NAP per permettere ai MAAS operator di individuare le modifiche occorse alla base dati NeTEx.

## <span id="page-3-2"></span>**1.2 Termini ed Acronimi**

< Inserire i termini e gli acronimi utilizzati nel documento con la relativa descrizione >

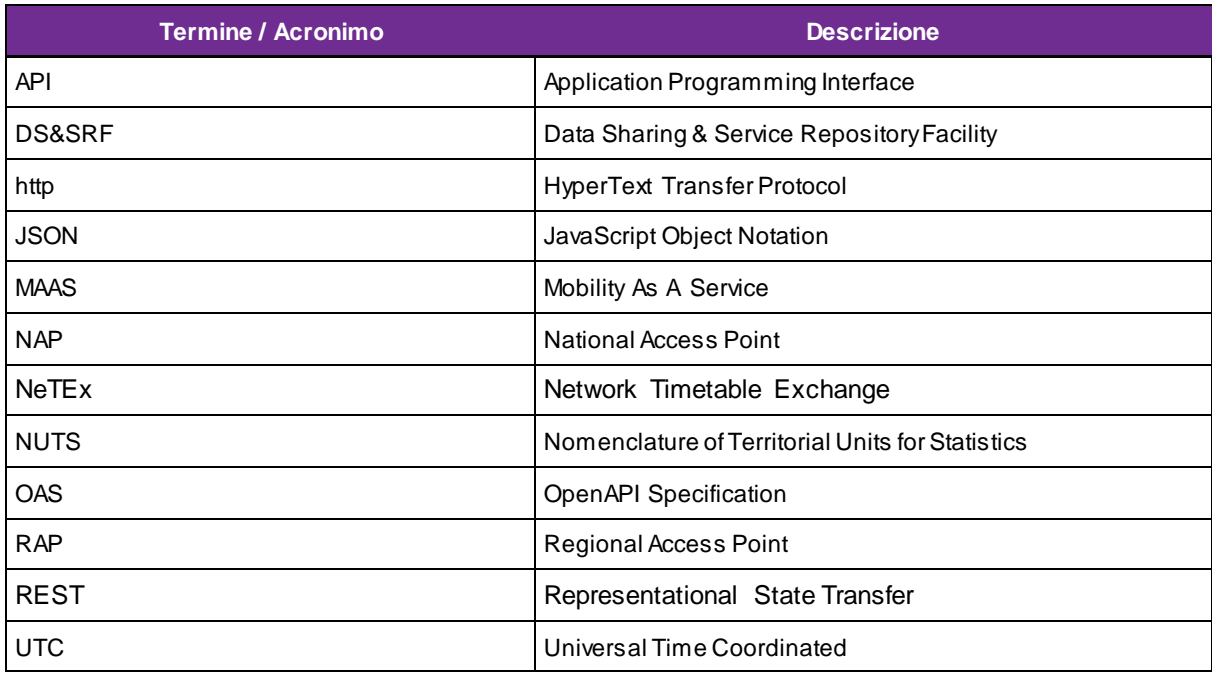

## <span id="page-3-3"></span>**1.3 Tabella dei Riferimenti**

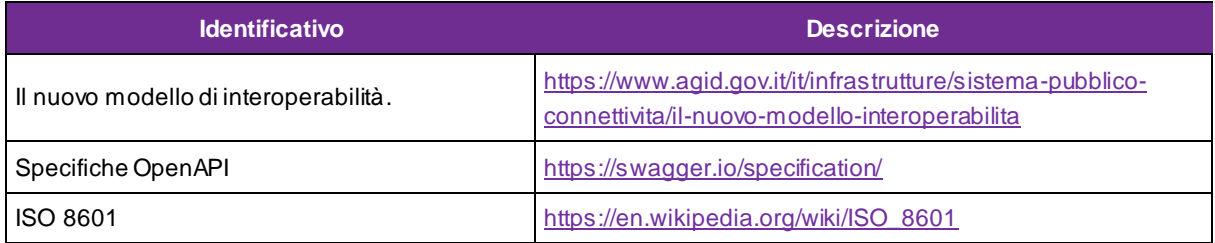

# <span id="page-4-0"></span>**2 Verifica delle variazioni al database NeTEx**

Il NAP (National Access Point) è il punto di aggregazione dei dati NeTEx, inerenti ai sistemi di trasporto pubblico e alla mobilità condivisa, raccolti Regional Access Point (RAP) e resi disponibili con una API REST di cui è disponibile l[a documentazione](https://netex-cen.eu/wp-content/uploads/2022/10/NAP-MMTIS-Specifiche-WEB-Service-1.pdf) n[el portale del profilo NeTEx italian](https://netex-cen.eu/?page_id=237)o.

Il NAP rende disponibili i dati NeTEx agli stakeholder in diverse modalità accessibili sia da operatori umani, per mezzo di GUI web, sia da sistemi informativi, per mezzo di API.

Il seguito del documento descrive due di queste opzioni, in particolare:

- API REST per l'estrazione di dati in modalità batch (bulk);
- API GraphQL per la consultazione del contenuto del database NeTEx attivo.

I MAAS operator che aggiornano il proprio database a partire dai dati bulk di cui sopra, hanno bisogno di strumenti che permettano di tenere traccia delle variazioni occorse alla base dati NAP per decidere l'eventuale attivazione delle proprie procedure di aggiornamento.

#### <span id="page-4-1"></span>**2.1 API REST per verificare le variazioni alla base dati**

Il NAP espone una semplice API REST che permette di elencare gli *asset*, contenuti del Data Catalog del NAP, che hanno subito delle variazioni a partire da una data fornita come parametro. Poiché tali asset sono usati per la creazione della base dati NeTEX, l'elenco riportato permette di ottenere le informazioni necessarie all'eventuale decisione, da parte di un MAAS operator, di aggiornare o meno la propria base dati.

L'API è accessibile mediante una GET https all'endpoint

<nap\_host>/nap/data-catalog/public/api/v1/entity/Asset/modified?since=<data\_limite>

#### Dove:

<nap\_host>: è l'host dei servizi NAP (nap-1926.it);

<data limite>: è la data a partire dalla quale devono essere verificate le variazioni, in formato YYYYMMDD.

Ad esempio, la query per ottenere la lista degli asset modificati a partire dal 11 aprile 2023 sarebbe la seguente:

<nap\_host>/nap/data-catalog/public/api/v1/entity/Asset/modified?since=20230411

La risposta alla GET è in formato JSON ed è costituita da un oggetto che ha due possibili campi mutuamente esclusivi:

- data: che contiene un array con l'elenco delle variazioni;
- error: che contiene i dati relativi ad un eventuale errore.

Il campo data è costituito da un array di oggetti con i seguenti attributi:

- assetId: id dell'asset all'interno del data catalog, che può essere usato per acquisire informazioni dettagliate per mezzo di altre API;
- assetName: nome dell'asset;
- netexLevel: livello NeTEx dei dati contenuti (1 o 2);
- nutsCodes: lista dei codici NUTS delle zone coperte dai dati;
- modificationType: "deletion", che indica la rimozione dell'asset dal database NeTEx o "update", che indica l'aggiornamento di esso;

#### **RU21754-verifica delle variazioni alla base dati NeTEx del NAP\_1.2.docx**

• modificationTimestampUTC: data e ora in cui è avvenuta la modifica (o la rimozione) nel fuso orario UTC espressa nel formato **[ISO 8601](https://en.wikipedia.org/wiki/ISO_8601)**;

#### <span id="page-5-0"></span>**2.2 Autenticazione**

Le API sono accessibile senza autenticazione.

Future versioni dell'infrastruttura del NAP richiederanno l'adozione di uno dei sistemi di autenticazione previsti da[l nuovo modello d'interoperabilità Agid](https://www.agid.gov.it/it/infrastrutture/sistema-pubblico-connettivita/il-nuovo-modello-interoperabilita).

#### <span id="page-5-1"></span>**2.3 Documentazione delle API**

Le API REST sono documentate in formato OpenAPI [\(OAS 3.1.0\)](https://swagger.io/specification/) e sono disponibili delle interfacce utente sul NAP che permettono la consultazione della documentazione per mezzo dell'utility [Swagger UI](https://swagger.io/tools/swagger-ui/) all'indirizzo: [https://nap-1926.it/nap/private/api/management/swagger-u](https://nap-1926.it/nap/private/api/management/swagger-ui/)i/ .